Ref: De\_EB21-633

# Word 2021

## Seriendruck (Serienbrief)

#### **Lernziel**

*Ziel dieser Schulung ist es, Ihnen zu zeigen, wie in Word ein Serienbrief erstellt wird. Nach dieser Schulung können Sie einen Serienbrief drucken oder per E-Mail an zahlreiche Empfänger versenden.*

Für alle Benutzer, die die unverzichtbaren Grundfunktionen beherrschen und nun gerne Funktionen für fortgeschrittene Benutzer kennenlernen möchten oder ihre Kenntnisse dazu erweitern.

Sie müssen die Grundfunktionen beherrschen, um ohne Probleme auf die Funktionen für Fortgeschrittene zugreifen zu können.

#### **Für wen Voraussetzungen Geschätzte Dauer für die wichtigsten Module**

1 Stunden 25 Minuten (Durchschnittsdauer pro Video 5 Minuten*)*

# **Lerninhalt**

### **Die wichtigsten Module**

#### **Seriendruck**

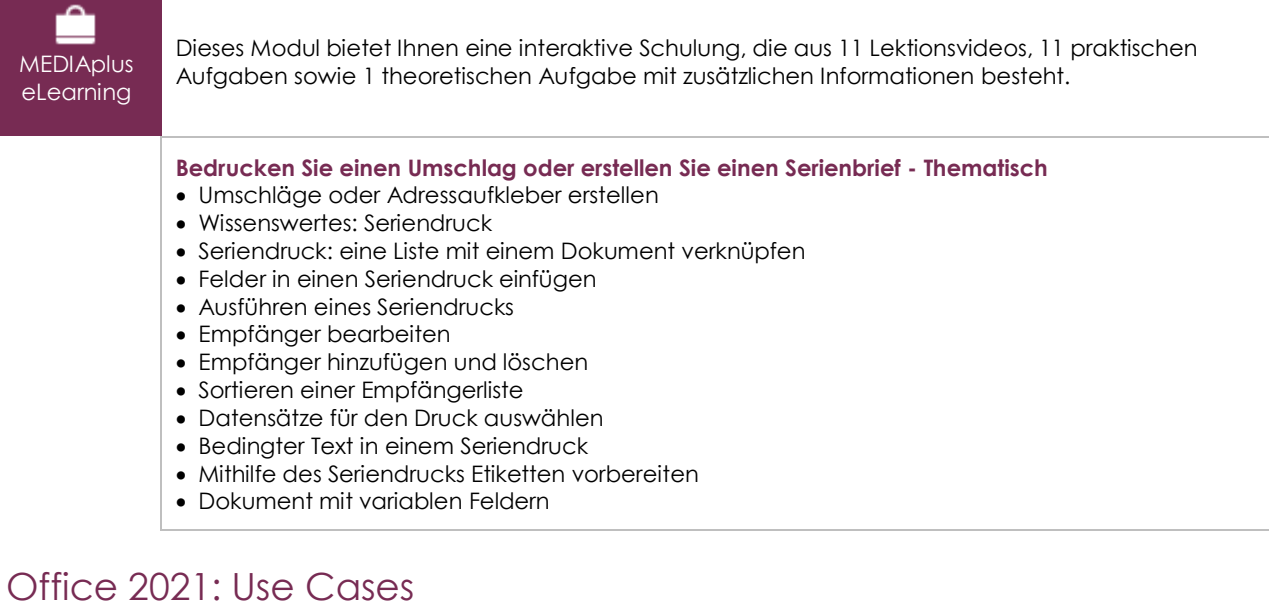

#### Excel, Word oder PowerPoint mit einem Microsoft 365-Abo

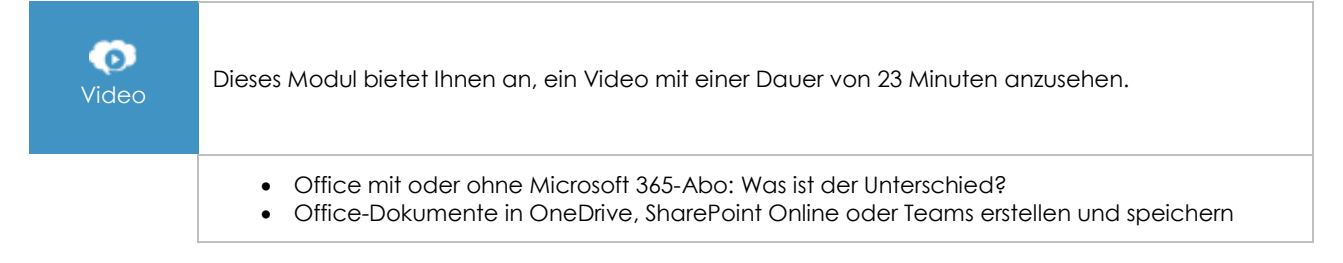

(eni

- Ein Office-Dokument über OneDrive, SharePoint oder Teams bearbeiten
- Office-Dokumente für Kollegen oder für externe Personen freigeben
- Dateien gemeinsam erstellen

#### **Zusätzliche Module**

### Word 2021

m

Onlinebuch Dieses Modul bietet Ihnen an, im dazugehörigen Onlinebuch nachzuschlagen.

#### Das Wichtigste um ein Dokument zu erstellen

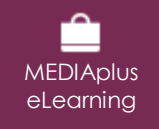

Dieses Modul bietet Ihnen eine interaktive Schulung, die aus 28 Lektionsvideos, 28 praktischen Aufgaben sowie 5 theoretische Aufgabe mit zusätzlichen Informationen besteht.